**Министерство общего и профессионального образования Российской Федерации Уральский государственный технический университет**

# **Основные понятия приближенных вычислений**

Индивидуальные задания и методические указания для студентов всех форм обучения всех специальностей

Екатеринбург 1998

УДК 51 (0.75.85)

Составитель А.Л. Крохин Научный редактор доц., канд. физ. - мат. наук А.Л. Крохин

ОСНОВНЫЕ ПОНЯТИЯ ПРИБЛИЖЕННЫХ ВЫЧИСЛЕНИЙ. Индивидуальные задания и методические указания/ А.Л. Крохин. Екатеринбург : Издво УГТУ, 1998, 28 с.

Настоящие индивидуальные задания составлены с целью познакомить студентов с элементарными понятиями приближенных вычислений в процессе практического счета. Предполагается, что необходимые теоретические сведения будут сообщены на лекции. Можно получить их и самостоятельно, используя приведенный библиографический список. Подробно разобраны образцы решения задач. По результатам работы рекомендуется подготовить отчет, содержащий все необходимые вычисления, а также определения соответствующих понятий, письменные ответы на вопросы, выводы по полученным результатам. Для вычислений предполагается использовать калькуляторы.

Библиогр.: 5 назв.

Подготовлено кафедрой "Вычислительные методы и уравнения математической физики"

ОСНОВНЫЕ ПОНЯТИЯ ПРИБЛИЖЕННЫХ ВЫЧИСЛЕНИЙ

Составитель Крохин Александр Леонидович

Редактор Л.Ю. Козяйчева

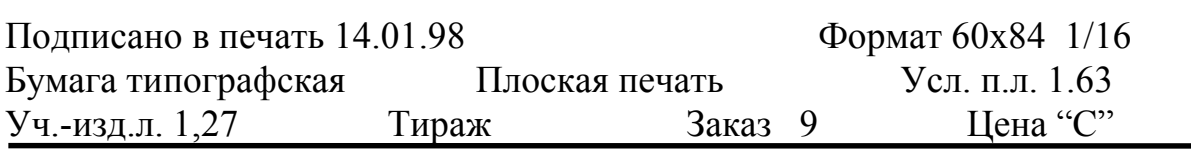

Издательство УГТУ

620002, Екатеринбург, Мира, 19

Ротапринт УГТУ. 620002, Екатеринбург, Мира, 19

 Уральский государственный технический университет , 1998

 $\pi$  = 3.141592653589793238462643383279502884197169399375105820 974944592307816406286208998628034825342117067982148086513282306647 093844609550582231725359408128481117450284102701938521105559644622 94895493038196...

Первые 200 десятичных знаков числа  $\pi$ .

## Основные понятия

Значащие цифры. В привычной для нас десятичной позиционной системе записи чисел используются символы: цифры  $0,1,2,3,4,5,6,7,8,9$  и десятичная запятая ","(вместо запятой часто используют точку "."). Все цифры, кроме 0, называют значащими. Цифра 0 является значащей, только если слева от неё в записи числа стоит другая цифра. Например, 0123456780. Левый ноль не является значащим, его можно и не писать, значение числа от этого не изме-НИТСЯ.

Значащими цифрами числа называют все цифры в его записи, начиная с первой ненулевой слева.

Точное и приближенное значения величины. Все вычисления в инженерной практике проводятся с некоторым небольшим количеством значащих цифр. Поэтому иррациональные числа и рациональные с периодической или "длинной" дробной частью записываются приближенно, т.е. заменяются другими, близкими по значению числами. Например, известное отношение длины окружности к ее диаметру - число "пи",  $\pi$ . Запишем ли мы  $\pi$  = 3.14,  $\pi$  = ипи 3.14159, оба эти равенства, строго говоря, неверные,

#### $\pi$  - 3.14159  $\neq$  0.

Абсолютная и относительная погрешности. Знак равенства в приближенных вычислениях имеет не тот смысл, как в алгебре. Равенство означает не совпадение значений, а лишь близость. Точность приближенного равенства, т.е. степень близости точ-

 $\overline{3}$ 

ного значения А и приближенного а, характеризует абсолютная погрешность,  $\Delta$ (a).

$$
\Delta(a) = | A - a |.
$$

На практике вместо абсолютной погрешности, которая обычно неизвестна, используют предельную абсолютную погрешность,  $\Delta$ ,

$$
|A-a| \leq \Delta,
$$

причем слово предельная для краткости опускают, что будем делать в дальнейшем и мы. Если нас интересует точность уже проведенного расчета, то за  $\Delta$  берут число, которое возможно ближе к "истинной" погрешности. Называют это оценкой погрешности. Оценка погрешности может быть грубой или более точной. Погрешность может быть задана заранее, тогда вычисление проводится так, чтобы это неравенство выполнялось.

Информацию о том, что а является приближенным значением числа А с абсолютной погрешностью  $\Delta$ , принято записывать в виде

$$
A = a \pm \Delta
$$

числа а и  $\Delta$  записываются с одинаковым количеством знаков после запятой.

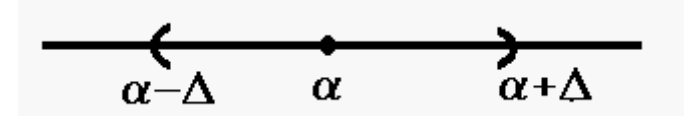

Например.  $A = 1.125 \pm 0.005$ . или  $A = 1.125 \pm 5*10^{-3}$ . означает. что  $1.125 - 0.005 < A < 1.125 + 0.005$ . Таким образом, величине А сопоставляется интервал (1.120,

 $1.130$ ).

В инженерные расчеты входят и величины, выражающие некоторые характеристики реальных объектов: массы, силы тока, геометрические размеры, напряжения и многое другое. Все они являются результатом прямого или косвенного измерения и в принципе известны лишь с некоторой точностью. В этом случае о "точном"<sup>1</sup> значении вообще говорить нельзя. Таким величинам естественнее было бы сопоставлять интервал действительных чисел. Однако принято и в этом случае в расчетах использовать приближенное значение, рассматривая его как действительное число, а точность характеризовать погрешностью  $\Delta$ .

Относительной погрешностью, часто выражаемой в процентах, называют величину  $\delta(a)$  такую, что

$$
\left|\frac{a-A}{a}\right|\leq \delta(a).
$$

Относительная погрешность более полно характеризует степень точности приближенного числа, поскольку можно сравнивать точность задания величин, как существенно различающихся по порядку, так и выраженных в разных единицах измерения.

Верные и сомнительные цифры. Значащую цифру называют верной в узком смысле, если абсолютная погрешность числа не превышает 1/2 единицы разряда, соответствующего этой цифре.

Например.  $a = 9348$ :  $\Delta(a) = 15$ :

 $9348 = 9 * 10^3 + 3 * 10^2 + 4 * 10^1 + 8 * 10$ 

Имеем  $\Delta$  (a) = 15> 5 и  $\Delta$  (a) = 15 < 50; следовательно, верные цифры в узком смысле 9, 3 и 4. Значащую цифру называют верной в широком смысле<sup>2</sup>, если абсолютная погрешность числа не превышает единицы разряда, соответствующего этой цифре. Цифры, стоящие в более младших разрядах, называют сомнительными.

Округление. Замену числа на близкое по значению, но имею-

<sup>1</sup> Как мы говорим о точном значении числа "пи" или числа "е".

щее меньшее количество значащих цифр (т) называют округлением. Простейший способ округления заключается в отбрасывании младших разрядов числа, выходящих за пределы старших т разрядов. Абсолютная ошибка при этом не превосходит единицы младшего разряда из оставшихся. Такое округление происходит в вычислительных машинах и некоторых калькуляторах, поскольку его проще организовать и вычисления проходят быстрее.

Например, округлить число 3.37895 до трех значащих цифр отбрасыванием "лишних" цифр.

Ответ: 3.37, абсолютная погрешность 3.37895 - 3.37 = 0.00895 <  $0.01.$ 

Обычно при "ручном" счете используется симметричное округление, при котором "лишние" цифры справа просто отбрасываются, если первая слева отброшенная цифра 0,1,2,3 или 4. Если первая отброшенная цифра 5,6,7,8 или 9, то в младший оставшийся разряд прибавляют единицу.

Например, округлить число 3.37895 до пяти значащих цифр по правилу симметричного округления.

Ответ: 3.3790 (Обязательно писать последний ноль!), абсолютная погрешность получается 3.3790 - 3.37895 = 0.00005=  $0.5 \cdot 10^{-4}$ .

При симметричном округлении абсолютная погрешность не превышает половины единицы младшего разряда.

Таким образом, используя симметричное округление, Вы получаете верные цифры в узком смысле. В настоящее время все вычисления проводятся на калькуляторах или компьютерах, поэтому подразумевается округление более "грубое" - отбрасыванием "лишних" знаков. Поэтому верные цифры понимают в широком смысле.

Запись приближенных чисел. Мы уже приводили одну

<sup>&</sup>lt;sup>2</sup> Именно в этом смысле термин "верная цифра" обычно и употребляется.

форму записи приближенных чисел

#### $A = a \pm \Delta$ .

Такую запись используют на практике довольно редко. Вы можете встретить ее в справочниках физических констант типа заряда электрона, скорости света в пустоте и пр. Значению абсолютной погрешности при физических измерениях уделяют большое внимание и фиксируют вместе с результатом. Гораздо более часто абсолютная погрешность оценивается доволько грубо, бывает только по порядку величины<sup>3</sup>, поэтому ее явно не записывают. Просто в записи числа оставляют только верные в широком смысле цифры (иногда старшую сомнительную). С учетом этого, например, два числа 0.0567 и 0.056700 различны. Погрешность первого числа подразумевается не превосходящей 0.0001, а для второго она гораздо меньше - не превосходит  $10^{-6}$ .

Если в целой части числа значащих цифр больше, чем имеется верных знаков, то используют нормализованную<sup>4</sup> запись. Например, пусть  $a = 0.390 \cdot 10^5$ . Из записи следует, что имеется три верных значащих цифры, и запись а = 39000 будет ошибочной, т.к. преувеличивает точность этого приближенного числа. На уроках физики Вы решали задачи, используя для ускорения свободного падения на Земле, д, значение 9.8 м/с<sup>2</sup>. Измерение этой величины можно провести и более точно. Но тогда станет заметной зависимость результата от географических координат точки измерения. Например, значения ускорения свободного падения на экваторе и на полюсе соответственно q = 9.78030 м/ $c^2$  и q = 9.83216 м/ $c^2$ .

<sup>&</sup>lt;sup>3</sup> Так говорят, если известно только, в каком десятичном разряде стоит первая значащая цифра.

<sup>&</sup>lt;sup>4</sup> Т.е. в виде произведения числа, имеющего в целой части только разряд единиц, и соответствующей степени 10.

Погрешность суммы (разности) двух приближенных чисел. Если складываются два числа *а* и *b*, имеющие погрешности  $\Delta$  (a) и  $\Delta$  (b), то и их сумма (и разность) будет иметь погрешность  $\Delta$  ( a  $\pm$  b)  $\geq \Delta$  (a)+  $\Delta$  (b) (см., например [1]). Поясним это обстоятельство наглядно. Каждому слагаемому, как мы уже договорились, можно сопоставить интервал числовой оси. "Точное" значение лежит где-то на этом интервале.

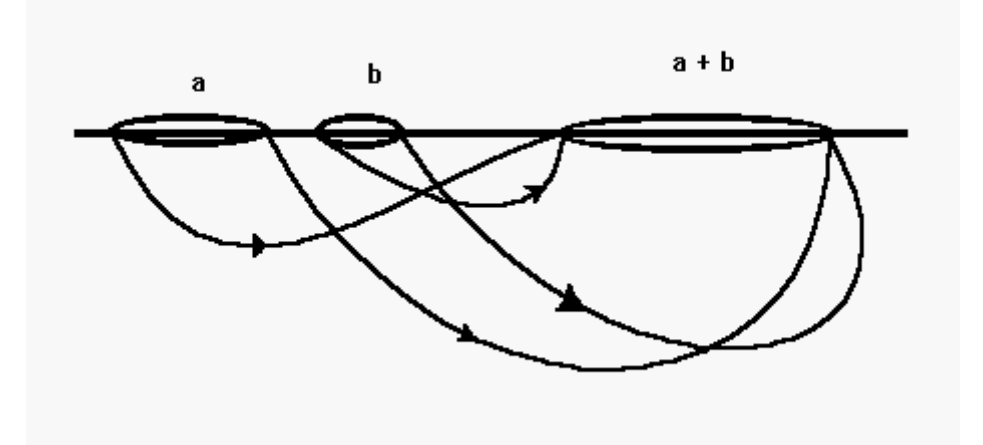

Наименьшее возможное значение сумма будет иметь, если "точные" значения слагаемых лежат на левых границах этих интервалов, а наибольшее, если на правых.

Например, найти сумму чисел  $a_1 = 5.23$ ,  $\Delta(a_1) = 0.04$ ;  $a_2 = 1.015$ ,  $\Delta$  (a<sub>2</sub>)= 0,002; a<sub>3</sub> = 9,4;  $\Delta$  (a<sub>3</sub>) = 0,1 и определить абсолютную погрешность результата.

 $5.23 \pm 0.04$ Имеем:  $+1.015 \pm 0.002$  $\frac{1}{645}$  + 0.142.

В этом примере абсолютные погрешности слагаемых различные. Все цифры дробной части сомнительные и имеет смысл сохранить в записи лишь самую старшую, т.е. получим для суммы 15.6

 $|15,645 - 15,6| = 0,045.$ 

Абсолютная погрешность результата увеличивается и составляет

$$
0,142+0,045=0,187.
$$

В качестве величины, оценивающей абсолютную погрешность (см. выше), возьмем округленное до одной значащей цифры ее значение.

 $\Delta = 0.2$ .

Таким образом.

 $v = 15.6 \pm 0.2$ .

Погрешность произведения (отношения) приближенных чисел. Если перемножаются два числа а и b, имеющие погрешности  $\Delta(a)$  и  $\Delta(b)$ , то простой формулы для абсолютной погрешности результата нет. Зато относительные погрешности сомножителей складываются,  $\delta(a \cdot b) \geq \delta(a) + \delta(b)$ . Аналогично складываются относительные погрешности операндов и при делении (см., например, [1]).

Пример. Найти произведение чисел  $a_1 = 1,45 \pm 0.01$ ,  $a_2 = 2,28 \pm 0.02$  и  $a_3$ =1,12±0,01 и оценить абсолютную и относительную погрешности результата.

Вычислим номинальное<sup>5</sup> значение произведения, 1.45 2.28 · 1.12 = 3,70272, а также его максимальное и минимальное значения и их разности.  $(1.45+0.01)(2.28+0.02)(1.12+0.01) = 3.79454$ .

 $(1.45+0.01)(2.28+0.02)(1.12+0.01) = 3.612384$ . Заметим, что

вычисления производятся с сохранением всех значащих цифр.

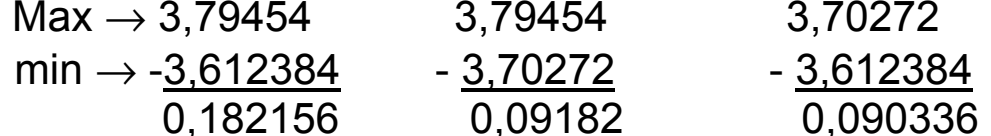

Получается, что произведение при изменении значений сомножитепогрешностей лей  $\mathbf B$ пределах ИХ изменяется  $\mathsf{B}$ интервале (3.612384, 3.79454). Номинальное значение произведения, конечно, принадлежит этому интервалу. Запишем результат в обычном виде а

 $3$  Имеется в виду произведение этих сомножителей, вычисленное без учета имеющихся погрешностей.

 $\pm$   $\Delta$ . За середину интервала возьмем номинальное значение произведения, округленное до двух значащих цифр (ведь остальные сомнительные, они лежат в пределах погрешности). Погрешность можно оценить величиной  $\Delta = 0.1$ . Следовательно, произведение можно записать так:

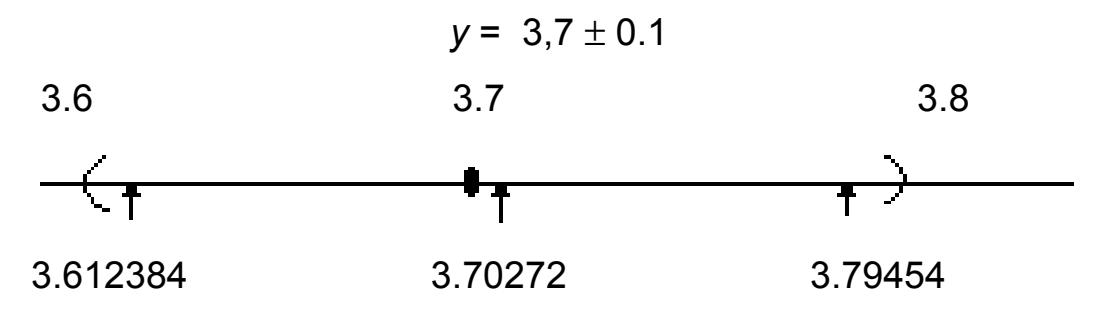

А теперь используем приведенное выше правило сложения относительных погрешностей. Для операндов (сомножителей):

$$
\delta(a_1) = \frac{0.01}{1.45} \cdot 100 < 0.7\%
$$
\n
$$
\delta(a_2) = \frac{0.02}{2.28} \cdot 100 < 0.9\%
$$
\n
$$
\delta(a_3) = \frac{0.01}{1.12} \cdot 100 < 0.9\%
$$
\n
$$
\delta(a_1 \cdot a_2 \cdot a_3) = \delta(a_1) + \delta(a_2) + \delta(a_3) = 0.7 + 0.9 + 0.9 = 2.5\%
$$

Значит  $\Delta (a_1 \cdot a_2 \cdot a_3) = 3.7 \times 0.025 = 0.0925 < 0.1$ 

Таким образом, результат практически тот же, хотя такая оценка погрешности чуть более грубая.

В практике инженерных расчетов "ручной" счет носит оценочный характер и такой пунктуальный расчет погрешности каждой арифметической операции не производится.

Погрешности начальных данных. Если начальные данные вычислений включают иррациональные, "длинные" рациональные числа или значения физических величин, то результаты обязательно будут иметь некоторую погрешность. Значение этой погрешности можно оценить, пользуясь определенными приемами, но нельзя уменьшить до нуля.

Погрешность округления. Рассмотренные выше примеры включали вычисление "номинальных" значений результатов операций. При этом удерживались все значащие цифры, т.е. само номинальное значение вычислялось точно. Вычислительные устройства конструктивно могут оперировать лишь достаточно небольшим числом разрядов как операндов, так и результатов. Поэтому в ходе вычислений при каждой отдельной арифметической операции даже номинальный результат получается неточно за счет потери знаков, не вошедших в ячейки регистров. Поясним это на примере. На калькуляторе, имеющем 9 десятичных разрядов, наберем число 555 555 555. Прибавим к нему число 666 666 666. Что должно получиться? Ясно, **YTO** 

555 555 555 +666 666 666 1 222 222 221.

А фактически на калькуляторе получится 1.22222222 10<sup>9</sup> = 1 222 222 220! Имеем погрешность округления 1 222 222 222 - 1 222 222 220  $= 1.$ 

Погрешность ограничения. Еще ее называют погрешностью метода. Этот тип погрешности будет обсуждаться ниже на примере вычисления определенного интеграла по формуле Симпсо-Ha.

Как в случае получения приближенного значения в результате округления, так и в результате измерения ему соответствует интервал на числовой оси некоторой длины. Имеются и различия:

- 1. Если приближение связано с округлением, то можно, в принципе, сколь угодно уменьшать длину этого интервала, т.е. абсолютную погрешность. В случае же измерения физической величины неограниченное уменьшение погрешности невозможно в принципе, поскольку сама величина имеет смысл лишь с некоторой точностью;
- 2. Если мы имеем приближенную запись числа, полученную в процессе округления, то его "истинное" значение может быть где

 $^6$  Вряд ли можно говорить о расстоянии от Земли до Луны с точностью до миллиметров, хотя технически возможно измерение расстояния от точки на поверхности Земли до точки на поверхности Луны с такой точностью.

угодно в пределах этого интервала. Ошибка же результата измерения распределена неравномерно (точный смысл последнего термина раскрывается в теории вероятностей). Это используется при статистической обработке результатов и служит основанием для вывода некоторых формул оценки погрешностей.

Представление приближенной величины интервалом на числовой оси наглядно, можно легко развить и соответствующий формализм, т.е. правила операций с интервалами. Однако соответствующих устройств, позволяющих выполнять вычисления в рамках этого формализма, нет. Поэтому вычисления проводятся с величинами, соответствующими серединам интервалов, а ширина интервала для окончательного результата (его погрешность) оценивается различными способами.

## Индивидуальные задания

- 1. На стр.3 в качестве "эпиграфа" приводятся первые 200 знаков в записи числа π. Запишите число π приближенно, выполнив симметричное округление, оставив *m* верных знаков. *m* равно дд в дате Вашего рождения дд.мм.гг. Какова абсолютная,  $\Delta_{\pi}$ , и относительная,  $\delta_{\pi}$ , погрешность приближения? С какой наилучшей точностью, используя данное значение π, можно вычислить длину окружности?
- 2. Записаны приближенные числа. Найти абсолютные, ∆ , и относительные, δ, погрешности приближения, считая все знаки числа верными: а) в узком смысле; б) в широком смысле.

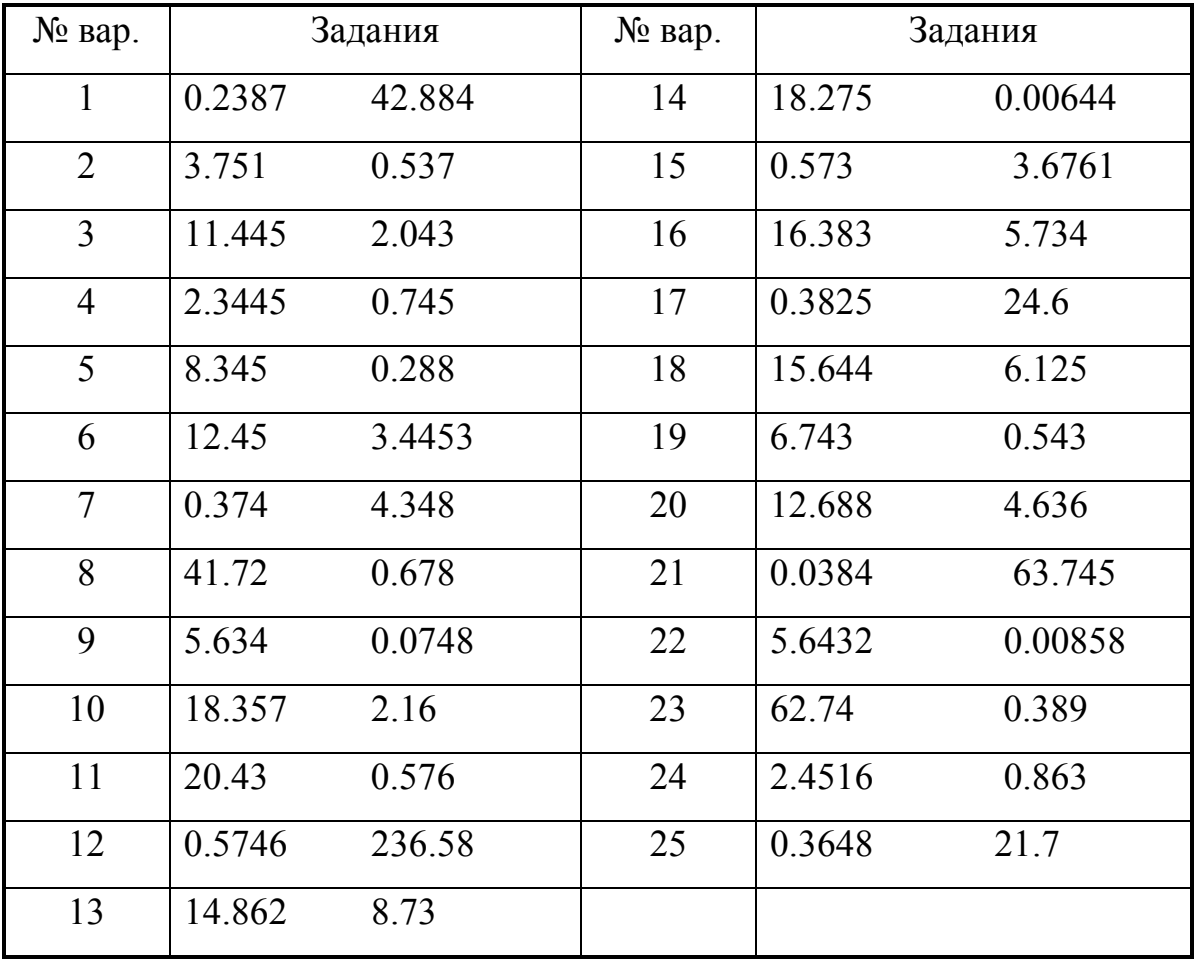

3. Сравнить точность записанных приближенных равенств. Оценить абсолютную и относительную погрешности.

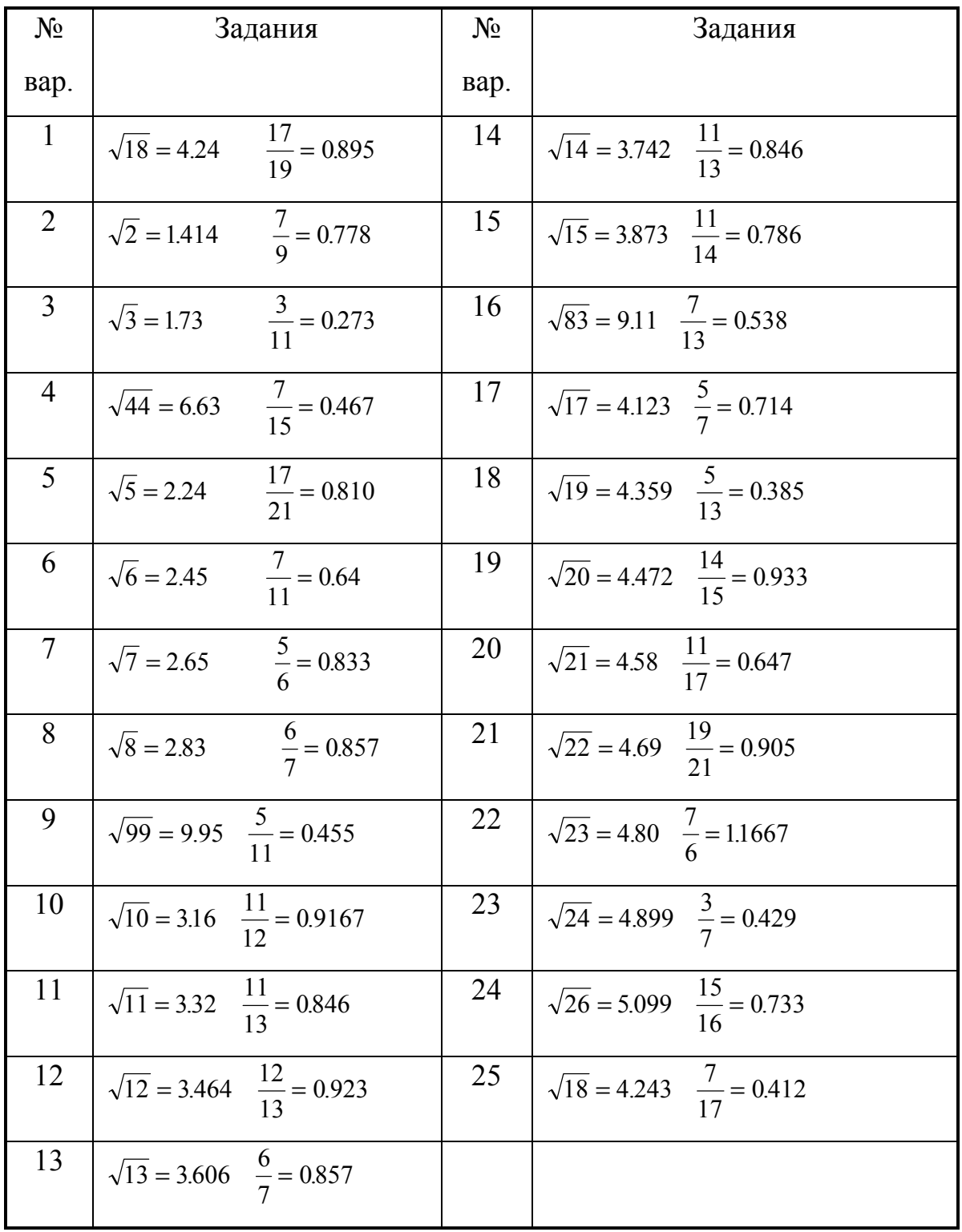

4. Вычислить и, учитывая погрешности начальных данных, оценить погрешность результата. Использовать следующий числовой эксперимент. Для каждого из операндов берется три значения - номинальное, а\*, и соответствующие концам отрезка  $[a^* - \Delta, a^* + \Delta]$ . Затем вычисление проводится при всех возможных комбинациях этих значений. Полученные результаты и используют для оценки погрешности. Применить также правила подсчета погрешностей.

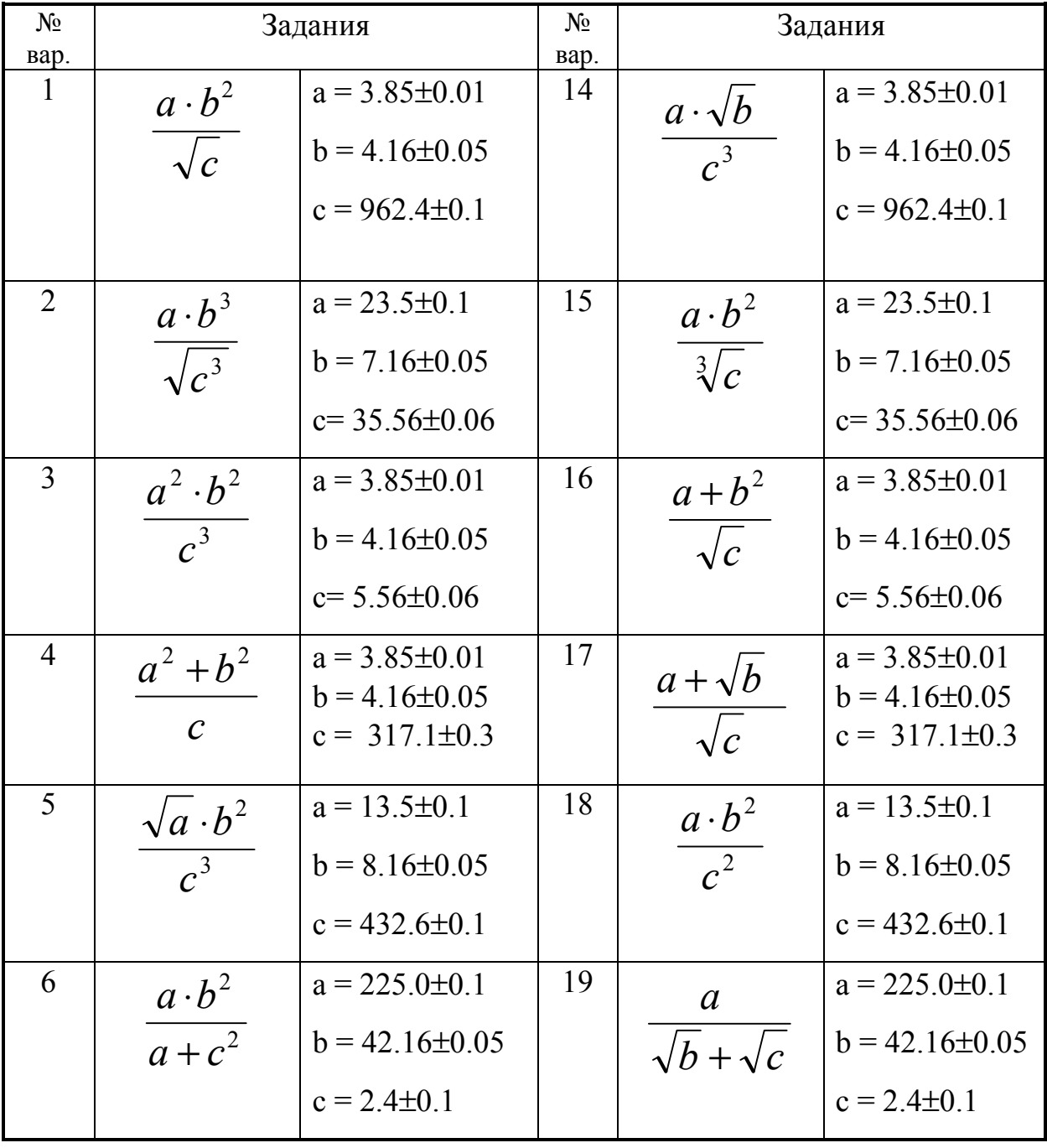

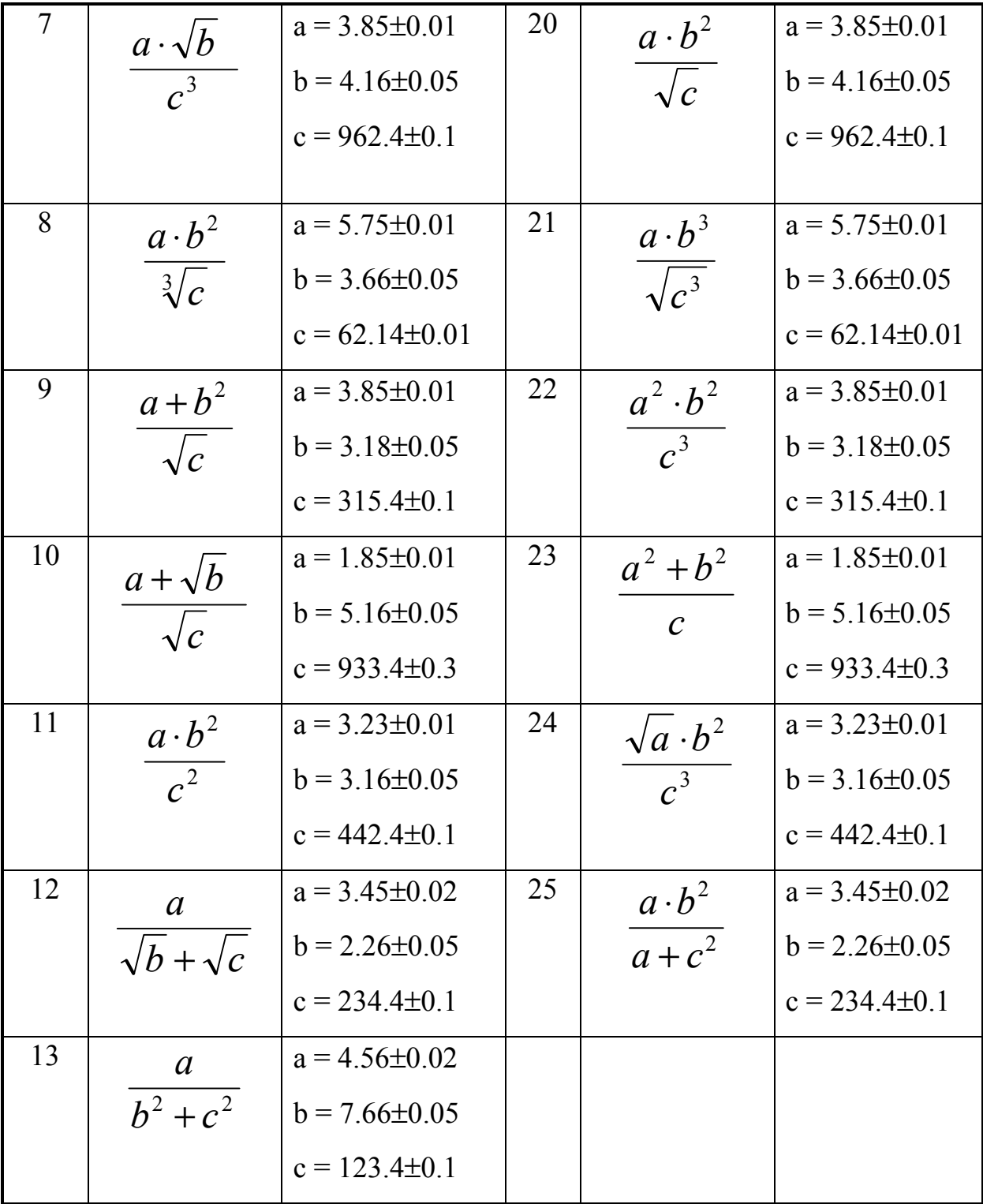

5. Округлить каждое из записанных чисел до трех значащих цифр нечетным вариантам и до двух - четным вариантам. Оценить абсолютные и относительные погрешности.

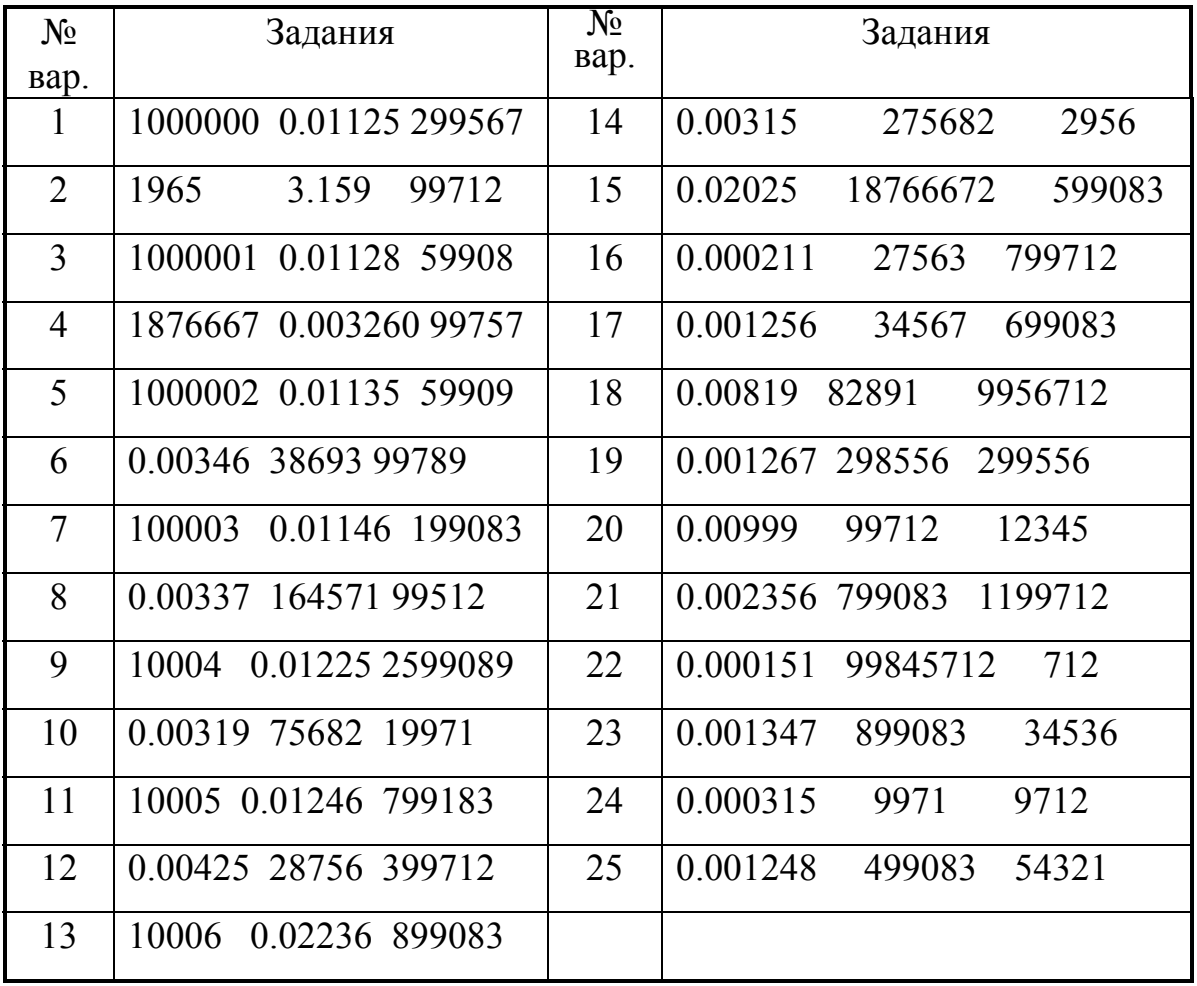

6. Вычислить объем геометрического тела с учетом погрешностей измерения его размеров. Какое количество знаков числа π надо взять, чтобы результат был максимально точным?

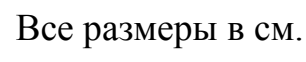

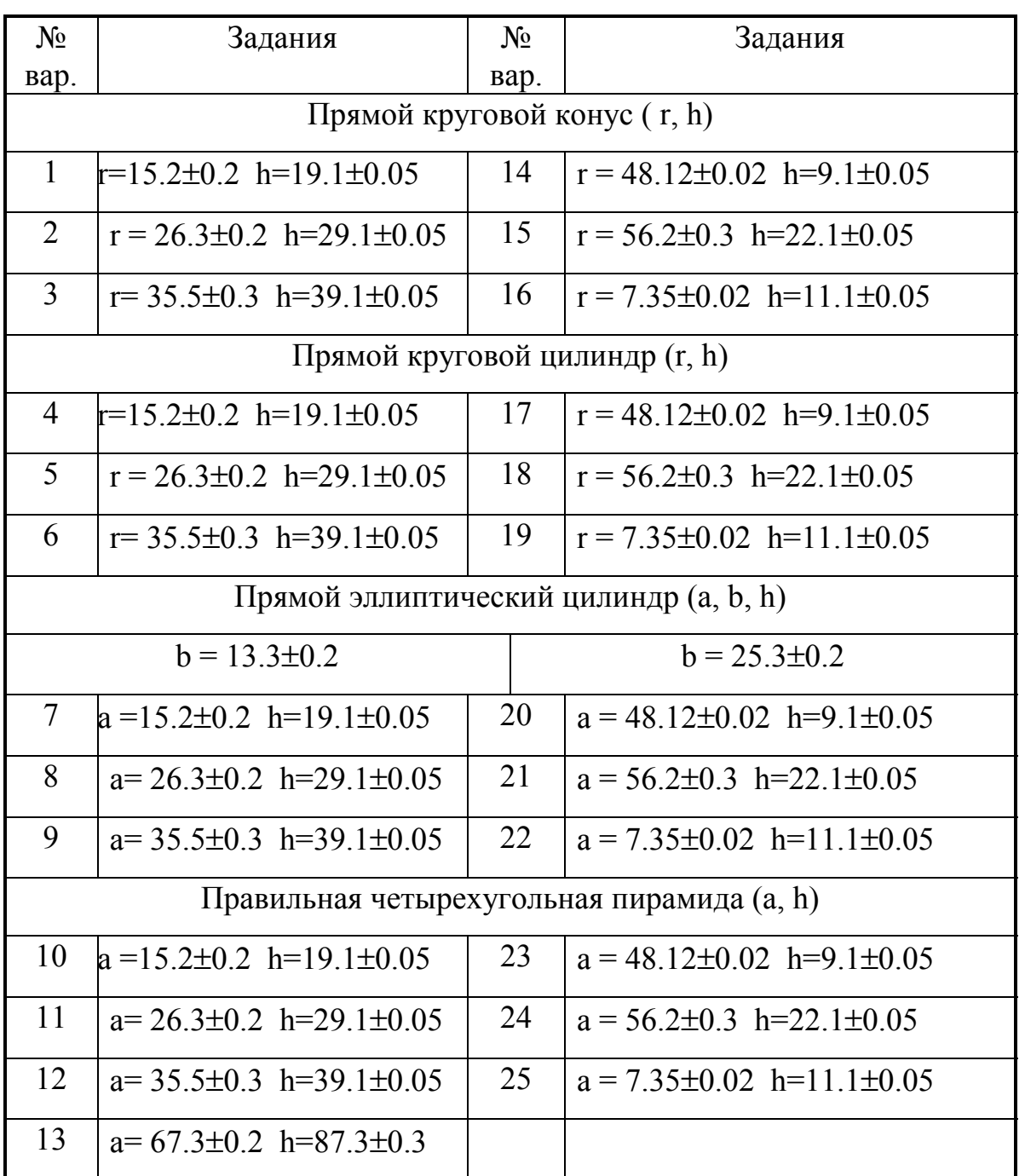

7. С какой абсолютной погрешностью надо измерять размеры тела, чтобы его площадь получилась с заданной погрешностью?

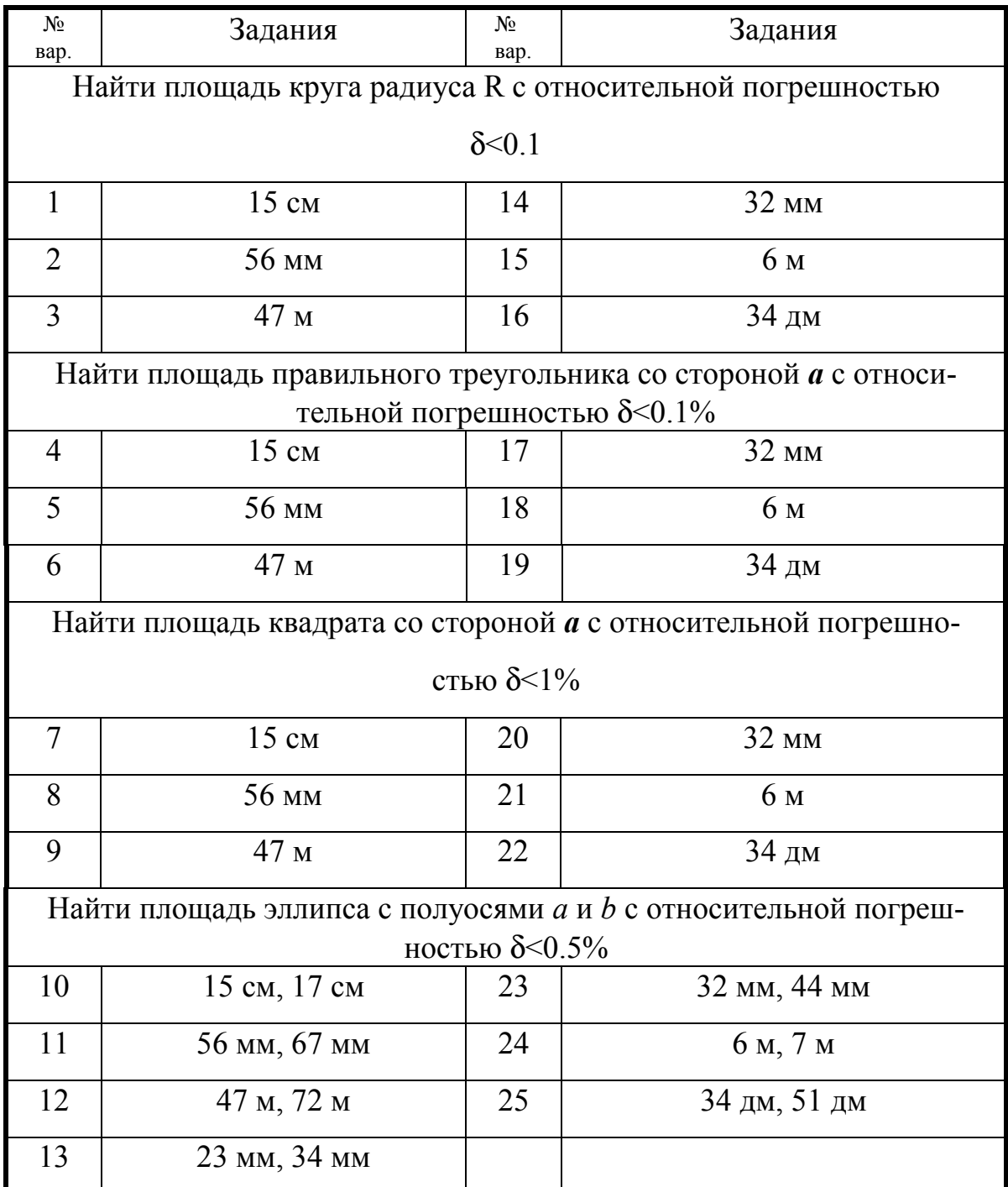

8. Вычислить квадрат числа ddmmyyyy# , здесь dd дата Вашего рождения, mm - месяц, а yyyy - год, # - номер паспорта.

9. Решить квадратное уравнение, коэффициенты которого заданы с погреш-

ностью. Исследовать влияние погрешности коэффициентов на погрешность его корней.

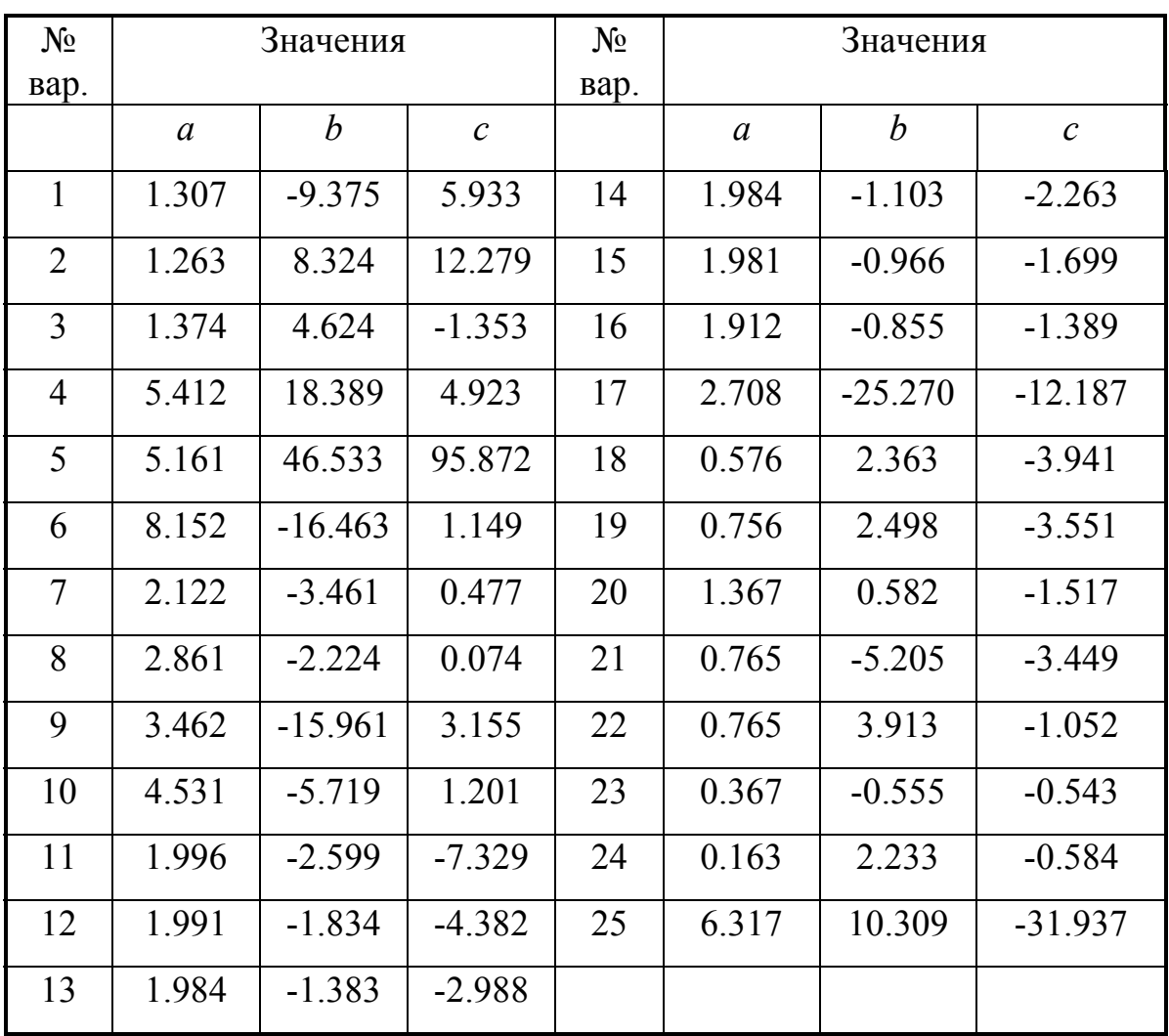

$$
ax^2 + bx + c = 0
$$

10. Составить шестизначную таблицу значений функции  $f(x)$  на отрезке [0,1], взяв шаг разбиения h = 0.1. Затем, используя эти данные и формулу

**Симпсона** [4], вычислить приближенное значение величины  $\int_{a}^{1} f(x) dx$ 

Оценить погрешность полученного результата. Позволяет ли погрешность начальных данных (таблица) реализовать погрешность метода?

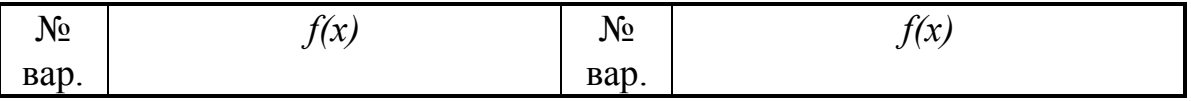

Примеры решения задач и методические

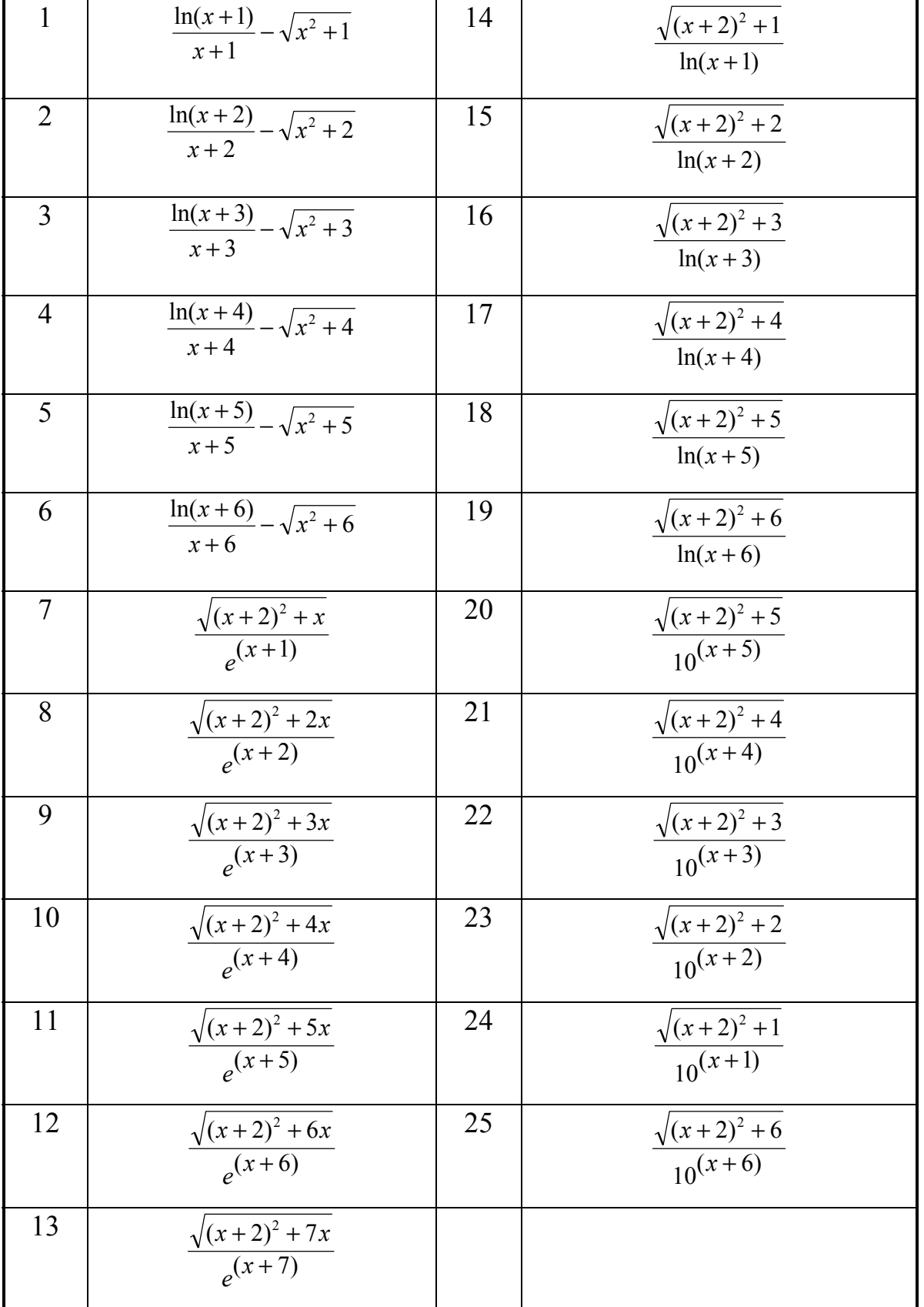

### указания

1-3. Решение этих заданий совершенно тривиально, надо лишь внимательно прочитать условия и вспомнить соответствующие определения.

4. Требуется вычислить по формуле и оценить погрешность результата, как по правилу подсчета погрешностей, так и непосредственно, варьируя операнды в пределах погрешности.

#### Решение

Пусть, например m = 28.30 $\pm$ 0.02 n = 7.45 $\pm$ 0.01 k = 0.678 $\pm$ 0.003. Относительные погрешности

 $\delta_{\rm m}$  = 0.134  $\delta_{\rm n}$  = 0.134  $\delta_{k} = 0.442$ .

Вычислим номинальное значение  $\frac{m^2 n^3}{\sqrt{k}} = 4.021859 \cdot 10^5$ . Здесь записаны с запасом первые значащие цифры. Применим правило подсчета погрешностей для произведения (отношения)

 $\delta = 2\delta_m + 3\delta_n + 1/2\delta_k = 0.7653$ . Абсолютную погрешность оценим величиной  $\Delta_t$ ,  $\delta \times 4.021859...$  = 3.077...  $10^3$  < 3.1  $10^3$  =  $\Delta_t$ . Округляем номинальное значение и записываем результат

$$
(4.022 {\pm} 0.031) \cdot 10^5
$$

А теперь оценим погрешность по крайним значениям. Сначала в числителе берем наименьшие значения из интервала погрешностей, а в знаменателе наибольшее.

Получим 3.9912 10<sup>5</sup>. Теперь подсчитаем максимально возможное значение результата. Это будет 4.05276  $10^5$ . Номинальное значение уже посчитано, можно оценить погрешность по их разности. Убеждаемся, что она соответствует оценке:  $\Delta < 3.1 \cdot 10^3$ , т.е. оба крайних значения попадают в интервал (4.05276  $10^5 - 0.031$  10<sup>5</sup>, 4.05276 10<sup>5</sup> +0.31 · 10<sup>5</sup>). Почему записаны две значащие цифры погрешности? Де-

 $22.$ 

ло в том, что оценка погрешности величиной 0.04 10<sup>5</sup> будет более грубая, а величиной  $0.03 \cdot 10^5$  - неверная. Хотя, конечно, можно было бы записать ответ в виде

$$
(4.02 \pm 0.04) \cdot 10^5.
$$

5. Выполняя это задание, будьте внимательны - результат должен иметь заданное число значащих цифр!

6. Объем геометрического тела выражается через его характерные размеры и число  $\pi$ . Для решения этой задачи применяется правило подсчета погрешностей при умножении. Правда, погрешность  $\pi$ Вам нужно определить самостоятельно, вернее, взять это число с таким количеством значащих цифр, чтобы получить наилучшую при данных начальных данных точность результата.

Давайте проведем простой и наглядный численный эксперимент. Будем вычислять объем прямого кругового цилиндра, постепенно увеличивая точность представления числа  $\pi$ .

Размеры:  $r = 2.1 \pm 0.05$  см, h = 1.2  $\pm 0.05$  см. Объем: V =  $\pi r^2$ -h. Результаты представлены в таблице.

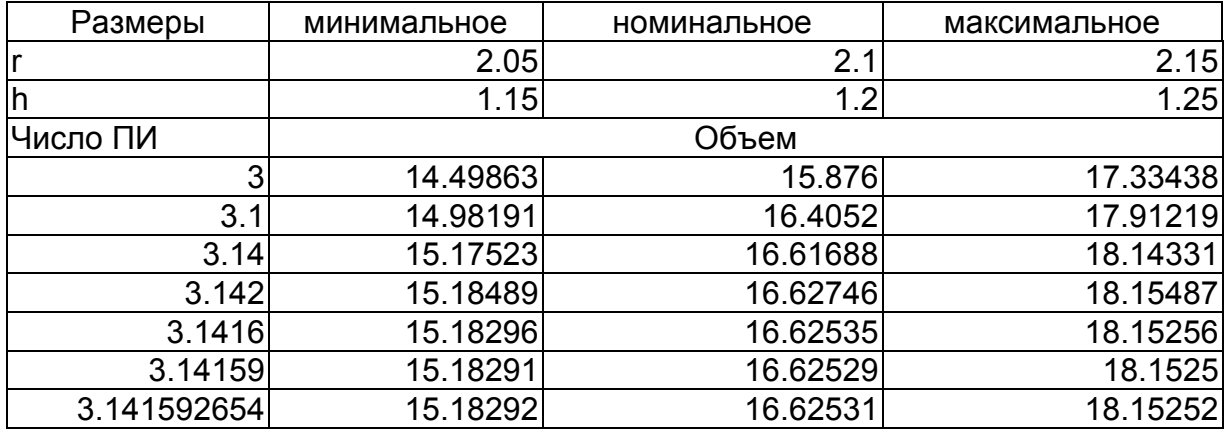

Совершенно очевидно, что при имеющейся погрешности начальных данных нет никакого смысла включать в расчеты более трех значащих цифр числа "пи". Ведь погрешность будет оцениваться величиной (18,15...- 15,18...) = 1,485...<1,5 =  $\Delta$ ,  $\delta$  = 0.09. Эта оценка получается и при использовании правила подсчета погрешностей при "точном" зна-

чении  $\pi$  :  $2 \cdot \delta_r + \delta_h = 0.098 \Rightarrow \Delta_V = 1.5$ . При значении 3.14 относительная погрешность  $\delta_{\pi}$  < 0.02, будучи прибавлена к предыдущему результату она "пропадет" при огрублении.

6. Это задание в некотором смысле обратное предыдущему. Теперь погрешность результата - площади - задана. С какой погрешностью надо брать размеры тела? Давайте опять вспомним правило оценки погрешности. Применительно к формуле вычисления площади круга, S =  $\pi R^2$ , оно дает следующее:  $\delta_S \ge \delta_\pi$  +  $2\delta_R$ . Обычно при выборе погрешностей операндов руководствуются принципом равных влияний. Согласно этому принципу желаемая погрешность результата "распределяется" между операндами "поровну". Таким образом, одна треть придется на число  $\pi$ , а две трети на погрешность определения радиуса.

7. При решении этой задачи Вы столкнетесь с очевидной трудностью - слишком большое количество значащих цифр даже для калькулятора. А вот как преодолеть эту трудность зависит от Вас. Самый простой (но трудоемкий) способ - посчитать все вручную, так многие и делают. Но можно немного и "покрутиться". Скажем, разбить это число на слагаемые с таким количеством значащих цифр, которое калькулятор позволяет. Может быть еще что-нибудь придумаете. В качестве источника идей можно порекомендовать [5].

9. Решение квадратного уравнения, коэффициенты которого имеют погрешность.

$$
5.161 \cdot x^2 + 46.533 \cdot x + 95.872 = 0
$$

Вы, конечно, много раз решали в школе квадратные уравнения. Коэффициенты в "школьных" задачах подбираются так, чтобы все вы-

числения легко выполнялись вручную, а корни получались целые. Гораздо реже, обычно в экзаменационных задачах, получались "нехорошие" корни. что-нибудь вроде  $-2+\sqrt{37}$ . В этом случае результат "до числа" не доводился. Сейчас мы будем идти до конца. Более того, будем считать, что все коэффициенты имеют погрешность, причем записанные цифры верные в узком смысле. Иначе говоря, погрешность не превышает половины единицы младшего разряда, т.е. 0.0005 в нашем случае.

 $a = 5.161 \pm 0.0005$ ,  $b = 46.533 \pm 0.0005$ ,  $c = 95.872 \pm 0.0005$ Посмотрим, как влияет эта погрешность (погрешность начальных данных) на значения корней уравнения. Вычисления проведем на 8разрядном калькуляторе, поэтому погрешностью округления можно пренебречь и считать, что во всех результатах четыре знака после запятой совпадают с цифрами в соответствующих разрядах "точного" числа. Калькулятор или компьютер ведь "не знает", что числа приближенные и считает "изо всех сил". Вот Вам простой пример. Найдем корни записанного выше квадратного уравнения на 8-ми разрядном калькуляторе и на компьютере (17 значащих цифр), взяв коэффициенты по левым границам интервалов погрешностей. Получим для  $x_1 = -3.1860809$  и  $x_1 = -3.1860810043$  соответственно. Видим, что погрешность округления в калькуляторе сказывается лишь в шестом знаке после запятой.

Предлагается влияние погрешности изучить в своеобразном вычислительном эксперименте. Попробуйте изменять значения коэффициентов в пределах интервалов погрешностей. Мы уже убедились, что погрешность округления не сказывается на значении пяти цифр после запятой. Поэтому изменения в этих цифрах как раз и будут демонстрировать влияние погрешности начальных данных.

Можно ограничиться для каждого коэффициента тремя значе-

ниями - номинальным и граничными.

$$
\mathbf{a} := \begin{pmatrix} 5.1605 \\ 5.161 \\ 5.1615 \end{pmatrix} \quad \mathbf{b} := \begin{pmatrix} 46.5325 \\ 46.533 \\ 46.5335 \end{pmatrix} \quad \mathbf{c} := \begin{pmatrix} 95.8715 \\ 95.872 \\ 95.8725 \end{pmatrix}
$$

Затем посчитайте по известной формуле значения корней для каждой комбинации коэффициентов. Изобразите результаты точками на числовой оси в подходящем масштабе. Рассматриваемое уравнение имеет корни, принадлежащие интервалам

 $x_1 \in$  (-3.18683, -3.18590),  $x_2 \in$  (-5.8310, -5.8284),

иначе:  $x_1 = -3.1864 \pm 0.0005$ ,  $x_2 = -5.830 \pm 0.002$ .

10. В этом задании Вам предстоит познакомиться еще с одним типом погрешности - погрешностью ограничения. Формула Симпсона для вычисления определенного интеграла имеет параметр - число членов "n". При любом "n" вычисленная по этой формуле величина, вообще говоря, отличается от точного значения определенного интеграла. Далее, в формулу подставляются значения функции в определенных точках отрезка интегрирования. Они берутся из шестизначной таблицы, что обуславливает еще один источник погрешности - погрешность начальных данных. Уже знакомая Вам неизбежная погрешность округления будет зависеть от применяемого вычислительного устройства, его разрядности. Итак, Вам предстоит выполнить довольно серьезную работу.

Взаимосвязь различных видов погрешности можно лучше себе представить, используя следующую схему. Пусть I<sub>1</sub> - "точное" значение величины, вычисляемой по формуле Симпсона n-го порядка. Это идеальное значение, которое получается при использовании точных значений функции и точном выполнении всех арифметических операций. Оно отличается от значения интеграла I,  $I \in (I_1 - \Delta_1, I_1 + \Delta_1)$ , здесь  $\Delta_1$ - неизвестная нам погрешность ограничения. Практически в форму-

лу Симпсона подставляются приближенные значения функции, в частности Вам предлагается использовать шестизначную ее таблицу. Эта погрешность начальных данных даже при идеальном вычислении приводит, как мы уже убедились при выполнении предыдущих заданий, к "размазыванию" результата. Мы получим некое  $I_2$ ,  $I_1 \in (I_2 - \Delta_2, I_2)$  $+$   $\Delta_2$ ), здесь  $\Delta_2$  - неизвестная нам погрешность, обусловленная погрешностью начальных данных. И, наконец, округление промежуточных результатов приведет к тому, что окончательный результат, обозначим его  $I_3$ , также будет отличаться от  $I_2$ ,  $I_2 \in (I_3 - \Delta_3, I_3 + \Delta_3)$ , здесь  $\Delta_3$ - неизвестная нам погрешность округления.

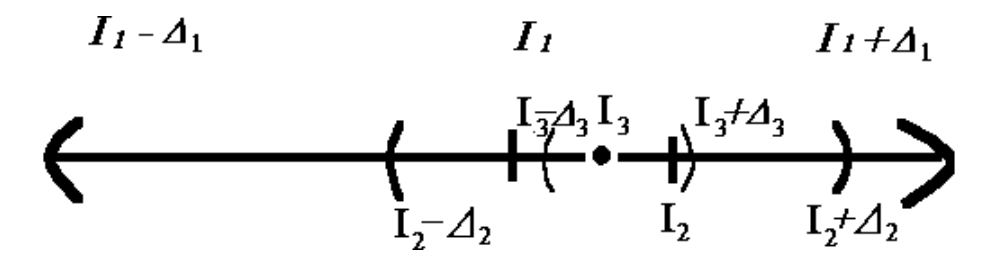

Схема показывает, как должны соотноситься величины погрешностей разного вида для получения приемлемого результата. Так погрешность начальных данных должна быть хотя бы на порядок меньше погрешности метода, иначе последняя не будет реализована. А погрешность округления - вычислительная погрешность - еще, по крайней мере, на порядок меньше.

Как же оценить погрешность метода Симпсона? Для этого обычно используют правило Рунге [2,6].

$$
I - I_k \approx \frac{I_k - I_{2k}}{2^m - 1},
$$

здесь *I*-точный,  $I_k$  - результат для *k* точек разбиения, а  $I_{2k}$  - для 2*k* точек. m - порядок метода, для нас m = 4.

Надо повторить вычисления, удваивая число точек разбиения отрезка интегрирования. Затем находим величину погрешности для предыдущего результата, т.е. полученного с меньшим числом точек. После чего можно сравнить величины погрешностей и записать окончательный результат. Конечно, довольно обидно, что пропадает уже посчитанное *I2k* (погрешность для него неизвестна). Можно воспользоваться поправкой Ричардсона [6], уточняющей значение интеграла

$$
I_{\text{Rich}} = \frac{2^4 \cdot I_{2k} - I_k}{2^4 - 1}
$$

## Библиографический список

1. Крохин А.Л.. Правила приближенных вычислений: Методические указания по курсу "Высшая математика". Свердловск: УПИ, 1991. 20с.

2. Волков Е.А. Численные методы: Учебное пособие. М.:Наука, Главная редакция физико-математической литературы, 1982.-256 с.

3. Мак-Кракен Д., Дорн У. Численные методы и программирование на Фортране. М.: Мир, 1977. 584 с.

4. Корн Г., Корн Т. Справочник по математике (для научных работников и инженеров). М.: Наука, Главная редакция физикоматематической литературы, 1977 . 830 с.

5. Шелест А.Е. Микрокалькуляторы в физике. Наука, Гл. редакция физико-математической литературы, 1988 . 272 с.

6. Самарский А.А., Гулин А.В. Численные методы: Учебное пособие для вузов. М.:Наука. Гл. ред. физ.-мат. лит., 1989. 432 с.